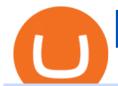

best digital currency okex to metamask download binance desktop app pnc bank cryptocurrency coinbase

 $https://executium.com/m/alt/images/1305366933\_free-crypto.jpg|||Free Cryptocurrency Images | executium Trading System|||1200 x 800$ 

Launched in September 2017, KuCoin has grown to become one of the most popular crypto exchanges and already has 10 million registered users across 207 countries and regions around the world. About Us

 $https://miro.medium.com/max/1400/1*ybnxAtRFOWuQhXyuhIn\_Mw.png|||Coinbase - a Beginners Guide. \\ Disclaimer: the information ...|||1400 x 1050$ 

Add OKExChain Mainnet to MetaMask. Click MetaMask icon on your Browser and click your account image as indicated in the picture on left. This will open a dropdown within MetaMask window. Click Settings link at the bottom to go to MetaMask settings. Scroll down and click Networks from the MetaMask settings.

 $https://i.pinimg.com/originals/ce/54/9e/ce549ed092d9dbc3dd042553b06cf56e.png|||Vaccine \ Distribution \ By \ State \ Washington \ Post - \ vafici|||1307 \ x \ 1062$ 

Download Binance Desktop App For Mac, Free Download Messenger App, Download File Fro Rake 12.3.3, Download Firefox Version 58 Free Download. Sep 21, 2018 Many traders also switch to the Binance desktop app after noticing annoying lag on the web version of Binance. Binances desktop software is available today for Windows and Mac OS.

The 11 Best Cryptocurrencies To Buy. #1. Bitcoin. Bitcoin is the most widely used cryptocurrency to date. It is often referred to as the king of cryptocurrencies, and its primary goal is . #2. Litecoin. #3. Ethereum. #4. Binance Coin (BNB) #5. Basic Attention Token (BAT)

 $https://www.exodus.com/asset-page-1/images/bnb/mobile2.png|||Best\ BNB\ Wallet\ |\ Best\ Binance\ Coin\ Wallet\ |\ Buy\ and\ Sell\ BNB|||1036\ x\ 1788$ 

KuCoin is the top 1 altcoin exchange providing 600+ crypto assets and 1,000+ trading pairs. It serves over 10 million users worldwide. KuCoin provides the easiest fiat-on-ramp services for European users by launching the SEPA payment to deposit EUR.

Binance Desktop

https://static.dribbble.com/users/257709/screenshots/10559459/media/c81e7e1cb3ba3d290518d94a096f8211. png|||Crypto Wallet Dashboard by uixNinja on Dribbble|||1600 x 1200

Is KuCoin Available In USA [All You Need To Know.

coinbase qr code for google authenticator

Details for Binance Windows Desktop Download and Related Queries

2-step verification FAQ Coinbase Pro Help

Get rankings of top cryptocurrency exchange (Spot) by trade volume and web traffic in the last .

KuCoin Help Center

 $https://www.asiaone.com/sites/default/files/original\_images/Dec2015/squid1.jpg|||Caught on camera: Giant squid 3.7m-long makes rare ...|||1200 x 850$ 

Can I use KuCoin in the US? IronSet

1. Bitcoin (BTC) Source: pixabay.com Even if you have no knowledge about digital currency whatsoever, you would have heard the term bitcoin. It is probably the most popular cryptocurrency of all and undoubtedly is the more widely used. Thats why it is also called the king of cryptocurrencies. If you are wondering why the hype?

AMC Entertainment Holdings, the largest theater chain worldwide, has launched online crypto payments. AMC theaters will now accept payments in four different cryptocurrencies.AMC Now Accepts BTC, ETH, and MoreAdam Aron, CEO of the theater chain AMC, has announced on Twitter that the theater company now officially accepts cryptocurrency. This means that going forward, customers can use

PNC Bank may Prevent Customers From Buying Bitcoin

https://www.brother.es/-/media/images/brother-es/modules/banners/soluciones/barcode-utility.ashx?mw=1170 & amp;hash=658817B643CCA2AB4DB24F70A8315E3489AEF5D8|||Barcode Utility|||2340 x 1000

https://badgerblogger.com/images/singapore-court-locks-crypto-exchange-kucoins-web-domain.png|||Das Gericht in Singapur sperrt die Webdomäne von Crypto ...|||1888 x 1564

Bitcoin, the largest cryptocurrency by market value, saw its price fluctuate wildly in 2021. It hit a record high of almost \$69,000 in November, but that has since eased, and bitcoin has hovered.

Metamask: Add Okex Chain (OEC) Connect Your MetaMask With Okex Chain. MetaMask Settings. 1) Go to the settings page. MetaMask Settings. 2) Click on Networks > Add.

 $http://www.asiaone.com/sites/default/files/original\_images/Dec2017/dragonfruit\_pixabay.jpg|||Nutritious tropical fruits you should be eating, Health ...|||1200 x 850$ 

NetWork Name: OKExChain TestnetRPC URL: https://exchaintest.okexcn.com Chain ID: 65Currency Symbol: OKTBlock Explorer URL: https://www.oklink.com/OKExChain.

#### Videos for Amc+to+accept+crypto

\$76 Billion a Day: How Binance Became the Worlds Biggest .

Coinbase shows you a QR code, which is a representation of the secret key, which you then scan using an Authenticator app on your mobile device. Google Authenticator and several other authenticator apps allow you to generate TOTP codes using your mobile device or computer.

10 Important Cryptocurrencies Other Than Bitcoin

Does PNC Bank Support Cryptocurrency? Coinbase Partnership.

http://www.asiaone.com/sites/default/files/original\_images/Apr2015/20150413\_interpolsingapore\_st.jpg|||Interpol office in Singapore boosts fight against cyber ...|||1200 x 781

Gutscheine Review 2021 - Get a 20% Fee Discount - finscout.org

Top Crypto Exchanges Ranking (Spot) CoinGecko

A 'Bit' About Cryptocurrency - PNC Financial Services

The Top 10 Most Trusted Digital Currency Exchanges and .

World's biggest crypto exchange still lacks US footing - The.

OKEx users can now easily bridge their assets from Binance Smart Chain to OKExChain using MetaMask. This allows them to move and use supported BSC assets in the OEC ecosystem. In this tutorial, we will go over the steps for bridging assets from BSC to OEC and will use the example of the newly listed BABYDOGE token.

How to connect MetaMask to the OKExChain network (OKT.

https://content.cryptonews.com.au/wp-content/uploads/2021/05/binance-lite-main-button-scaled.jpg|||Binance Lite Provides Australians With Easy Bitcoin ...|||1152 x 2560

 $http://hdwpro.com/wp-content/uploads/2018/09/Best-Sunset-4K.jpg|||Sunset-4K\_Backgrounds,~Best\_Sunset-4K\_pg|||Sunset-4K\_Backgrounds,~Best\_Sunset-4K\_pg|||Sunset-4K\_pg|||Sunset-4K\_pg|||Sunset-4K\_pg|||Sunset-4K\_pg|||Sunset-4K\_pg|||Sunset-4K\_pg|||Sunset-4K\_pg|||Sunset-4K\_pg|||Sunset-4K\_pg|||Sunset-4K\_pg|||Sunset-4K\_pg|||Sunset-4K\_pg|||Sunset-4K\_pg|||Sunset-4K\_pg|||Sunset-4K\_pg|||Sunset-4K\_pg|||Sunset-4K\_pg|||Sunset-4K\_pg|||Sunset-4K\_pg|||Sunset-4K\_pg|||Sunset-4K\_pg|||Sunset-4K\_pg|||Sunset-4K\_pg|||Sunset-4K\_pg|||Sunset-4K\_pg|||Sunset-4K\_pg|||Sunset-4K\_pg|||Sunset-4K\_pg|||Sunset-4K\_pg|||Sunset-4K\_pg|||Sunset-4K\_pg|||Sunset-4K\_pg|||Sunset-4K\_pg||Sunset-4K\_pg||Sunset-4K\_pg||Sunset-4K\_pg||Sunset-4K\_pg||Sunset-4K\_pg||Sunset-4K\_pg||Sunset-4K\_pg||Sunset-4K\_pg||Sunset-4K\_pg||Sunset-4K\_pg||Sunset-4K\_pg||Sunset-4K\_pg||Sunset-4K\_pg||Sunset-4K\_pg||Sunset-4K\_pg||Sunset-4K\_pg||Sunset-4K\_pg||Sunset-4K\_pg||Sunset-4K\_pg||Sunset-4K\_pg||Sunset-4K\_pg||Sunset-4K\_pg||Sunset-4K\_pg||Sunset-4K\_pg||Sunset-4K\_pg||Sunset-4K\_pg||Sunset-4K\_pg||Sunset-4K\_pg||Sunset-4K\_pg||Sunset-4K\_pg||Sunset-4K\_pg||Sunset-4K\_pg||Sunset-4K\_pg||Sunset-4K\_pg||Sunset-4K\_pg||Sunset-4K\_pg||Sunset-4K\_pg||Sunset-4K\_pg||Sunset-4K\_pg||Sunset-4K\_pg||Sunset-4K\_pg||Sunset-4K\_pg||Sunset-4K\_pg||Sunset-4K\_pg||Sunset-4K\_pg||Sunset-4K\_pg||Sunset-4K\_pg||Sunset-4K\_pg||Sunset-4K\_pg||Sunset-4K\_pg||Sunset-4K\_pg||Sunset-4K\_pg||Sunset-4K\_pg||Sunset-4K\_pg||Sunset-4K\_pg||Sunset-4K\_pg||Sunset-4K\_pg||Sunset-4K\_pg||Sunset-4K\_pg||Sunset-4K\_pg||Sunset-4K\_pg||Sunset-4K\_pg||Sunset-4K\_pg||Sunset-4K\_pg||Sunset-4K\_pg||Sunset-4K\_pg||Sunset-4K\_pg||Sunset-4K\_pg||Sunset-4K\_pg||Sunset-4K\_pg||Sunset-4K\_pg||Sunset-4K\_pg||Sunset-4K\_pg||Sunset-4K\_pg||Sunset-4K\_pg||Sunset-4K\_pg||Sunset-4K\_pg||Sunset-4K\_pg||Sunset-4K\_pg||Sunset-4K\_pg||Sunset-4K\_pg||Sunset-4K\_pg||Sunset-4K\_pg||Sunset-4K\_pg||Sunset-4K\_pg||Sunset-4K\_pg||Sunset-4K\_pg||Sunset-4K\_pg||Sunset-4K\_pg||Sunset-4K\_pg||Sunset-4K\_pg||Sunset-4K\_pg||Sunset-4K\_pg||Sunset-4K\_pg||Sunset-4K\_pg||Sunset-4K\_pg||Sunset-4K\_pg||Sunset-4K\_pg||Sunset-4K\_pg||Sunset-4K\_pg$ 

Aug. 11 2021, Published 11:58 a.m. ET The fifth-largest commercial bank in the U.S., PNC Bank is working on a cryptocurrency project in cooperation with Coinbase. The cryptocurrency exchange.

\$76 Billion a Day: How Binance Became the Worlds Biggest Crypto Exchange The trading platform surged by operating from nowhere in particular without offices, licenses or headquarters. Now.

https://cryptoduddles.com/amc-ceo-says-movie-theater-giant-is-exploring-shiba-inu-as-payment-option-for-tic ket-purchases/this-coin-1.jpg|||AMC CEO Says Movie Theater Giant Is Exploring Shiba Inu As ...|||1365 x 800 |||1365 x 800 |||1365 x 800 |||1365 x 800 |||1365 x 800 |||1365 x 800 |||1365 x 800 |||1365 x 800 |||1365 x 800 |||1365 x 800 |||1365 x 800 |||1365 x 800 |||1365 x 800 |||1365 x 800 |||1365 x 800 |||1365 x 800 |||1365 x 800 |||1365 x 800 |||1365 x 800 |||1365 x 800 |||1365 x 800 |||1365 x 800 |||1365 x 800 |||1365 x 800 |||1365 x 800 |||1365 x 800 |||1365 x 800 |||1365 x 800 |||1365 x 800 |||1365 x 800 |||1365 x 800 |||1365 x 800 |||1365 x 800 |||1365 x 800 |||1365 x 800 |||1365 x 800 |||1365 x 800 |||1365 x 800 |||1365 x 800 |||1365 x 800 |||1365 x 800 |||1365 x 800 |||1365 x 800 |||1365 x 800 |||1365 x 800 |||1365 x 800 |||1365 x 800 |||1365 x 800 |||1365 x 800 |||1365 x 800 |||1365 x 800 |||1365 x 800 |||1365 x 800 |||1365 x 800 |||1365 x 800 |||1365 x 800 |||1365 x 800 |||1365 x 800 |||1365 x 800 |||1365 x 800 |||1365 x 800 |||1365 x 800 |||1365 x 800 ||1365 x 800 |||1365 x 800 |||1365 x 800 |||1365 x 800 |||1365 x 800 |||1365 x 800 |||1365 x 800 |||1365 x 800 |||1365 x 800 |||1365 x 800 |||1365 x 800 |||1365 x 800 |||1365 x 800 |||1365 x 800 |||1365 x 800 |||1365 x 800 |||1365 x 800 |||1365 x 800 |||1365 x 800 |||1365 x 800 |||1365 x 800 |||1365 x 800 |||1365 x 800 |||1365 x 800 |||1365 x 800 |||1365 x 800 |||1365 x 800 |||1365 x 800 |||1365 x 800 |||1365 x 800 |||1365 x 800 |||1365 x 800 |||1365 x 800 |||1365 x 800 |||1365 x 800 |||1365 x 800 |||1365 x 800 |||1365 x 800 |||1365 x 800 |||1365 x 800 |||1365 x 800 |||1365 x 800 |||1365 x 800 |||1365 x 800 |||1365 x 800 |||1365 x 800 |||1365 x 800 |||1365 x 800 |||1365 x 800 |||1365 x 800 |||1365 x 800 |||1365 x 800 |||1365 x 800 |||1365 x 800 |||1365 x 800 |||1365 x 800 |||1365 x 800 |||1365 x 800 |||1365 x 800 |||1365 x 800 |||1365 x 800 |||1365 x 800 |||1365 x 800 |||1365 x 800 |||1365 x 800 |||1365 x 800 |||1365 x 800 |||1365 x 800 |||1365 x

https://miro.medium.com/max/1400/1\*gcFDMXNJM7PJYK2PMhWm0g.png|||Coinbase - a Beginners Guide. Disclaimer: the information ...|||1400 x 1050

https://www.tradingview.com/i/xeCGZg6Q/|||just my imagination, for BINANCE:BTCUSDT by SamTaheri

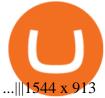

One of the world's largest crypto exchanges foresees bitcoin.

AMC Begins Accepting Bitcoin, Ethereum And 2 Other Cryptos.

Binance Desktop - Chrome Web Store

https://trungquandev.com/wp-content/uploads/2020/08/nodejs-two-factor-authentication-practice-trungquandev-03.png|||NodeJS trin khai xác the 2 lp Two-Factor Authentication ...|||1136 x 1196

Buy, Sell & Store Bitcoin - Buy Bitcoin & Samp; Crypto Instantly

https://cdn-images-1.medium.com/max/1600/1\*qUPfBbmH8afV8Eia0HvsxA.png|||Lowest Fee Crypto Exchange Usa / 8 Best Crypto Exchanges ...||1484 x 1150

AMC To Accept Bitcoin And Crypto For Payment, Are NFT.

Metamask: Add Okex Chain (OEC) - autofarm.network

Coinbase describes 2SV via an authenticator app as a secure option. Enter the 7-digit code sent to your phone and click Confirm. An Enable Authenticator Support dialog box will open, showing a QR code. Use your authenticator app to scan the QR code. Coinbase currently supports Google Authenticator, Duo Mobile, and Microsoft Authenticator.

Enabling Duo or Google Authenticator (TOTP) Coinbase Help

How to Add Custom Network RPC OKEXchain & Donnect to gegeswap.

https://gblobscdn.gitbook.com/assets%2F-MZG9ddufIlxK5RrKEcX%2F-M\_Tp4JzOmsXh8QSPyzG%2F-M\_Tpfh9j9QiRir3uF\_k%2FScreen Shot 2021-05-11 at 9.29.14

PM.png?alt=media&token=ffe93a7c-8b88-417b-ba8b-5cf873d38b64|||ETH OKEx - Chainswap|||1056 x 1252

 $http://hdwpro.com/wp-content/uploads/2019/02/neon-wallpaper.jpg|||Neon~Wallpaper~4k,~Top~neon~wallpaper,\\ \#25299|||3840~x~2160$ 

https://www.businessinsider.in/photo/37120476/16-facts-about-india-that-will-blow-your-mind/india-has-the-worlds-largest-dairy-cow-population..jpg|||India has the world's largest dairy cow population ...|||2840 x 2130 Buy, Sell & Ditcoin - Buy Bitcoin & Ditcoin & D

How to Add Custom Network RPC OKEXchain & Connect to gegeswap.finance on Metamask. Create OKEXchain wallet via Metamask. Create OKEXchain wallet via OKEX Dex (Mainnet)

Several banks have closed customer accounts for their involvement in cryptocurrency. PNC Bank appears to be on this list as well as we speak. They are actively calling up customers to make them clarify Bitcoin purchases. It is evident buying Bitcoin through a bank account has always been problematic. Using a centralized exchange means users need to send wire transfers to buy cryptocurrency.

 $https://public.bnbstatic.com/20191209/4e0ae666-d798-45bd-9c47-452113a6c6fc|||Binance Download For Iphone|||1600 \times 900$ 

 $https://gblobscdn.gitbook.com/assets\%2F-MZG9ddufIlxK5RrKEcX\%2F-M_TgJv6Q02YHNDKHV4F\%2F-M_ThMvT2Np3lycO64lh\%2Fb-e.png?alt=media&token=5ea03412-9513-4bd6-8108-098d65637295|||BSCETH-Chainswap|||1076 x 1260$ 

 $https://filestore.community.support.microsoft.com/api/images/0dfa7d56-d478-496b-a885-4497751a0d08?uplo\ ad=true|||Microsoft Authenticator Scan Qr Code|||1332 x 831$ 

Going Down the Cryptocurrency Rabbit Hole PNC Insights

Office Editing for Docs, Sheets & Docs, Sheets & Docs, Sheets & Sides. 5,746. Ad. Added. Dark mode for every website. Take care of your eyes, use dark theme for night and daily browsing.

Create OKEXchain wallet via Metamask - GEGESwap

Binance Mobile and Desktop Downloads - Use our Crypto Trading App for your phone or a desktop application to trade on your Mac or windows machine

AMC Theatres to Accept Crypto as Payment for Gift Cards

https://external-preview.redd.it/BC0bONpozyE8\_UxzBgTC2AAP611czNcOkjug5G7AK\_Y.jpg?auto=webp&

amp;s=7616b6eabe29206d3442df9820b02d2d001e510f|||KuCoin Invitation Code and link to bonus explained: Neotrader|||1200 x 3601

http://whatisanchor.com/assets/images/card.jpg?v=a9ea9f1a|||WHAT IS ANCHOR?|||1280 x 800

See the best & Derivative Coinbase of Code for google authenticator on iscoupon.com. Coinbase describes 2SV via an authenticator app as a secure option. 10. When setting-up an authenticator app, Coinbase displays a QR code. Step 1: Open the Google Authenticator App and click on & Quot;+& Quot; located at the bottom right of the page.

https://cryptoforeveryone.com/wp-content/uploads/2019/03/crypto-stealing-gustuff-trojan-unmasks-alarming-banking-vulnerabilities.jpg|||Crypto-Stealing Gustuff Trojan Unmasks Alarming Banking ...|||1024 x 768

https://rss.boorghani.com/wp-content/uploads/2021/11/6S7PPMRBHRACPLZRUWCAIU6EAM-K4bwQf-sc aled.jpeg|||Regal Cinemas to Accept Crypto for Tickets, Concessions ...|||2560 x 1708 www.binance.com

 $https://www.pandasecurity.com/mediacenter/src/uploads/2018/03/criptomonedas.jpg|||Cryptocurrency.\ A\ tool\ for\ criminals?|||1349\ x\ 900$ 

PNC Bank Planning Crypto Offering With Coinbase - CoinDesk

https://d.newsweek.com/en/full/1742160/bitcoin-atm-nyc.jpg|||Bitcoin and Tesla, Federal Reserve, AMC: 5 Things You Need ...|||2500 x 1667

Best cryptocurrency to Invest 2022 - The Complete Guide

A source had previously told CoinDesk that PNC Bank is expected to unveil a crypto jawn in the coming quarters. The service would give the Pittsburgh-based national bank more seamless access to.

https://static-ssl.businessinsider.com/image/55b637356bb3f7971036befb-1200-924/3-world-trade-center.jpg||| This FinTech startup says it will take \$13 trillion away ...||| 1200 x 900

https://www.realcryptocurrencyhub.com/wp-content/uploads/2021/08/pexels-olya-kobruseva-8358149.jpg|||Crypto Community Wants Janet Yellens Resignation - Real ...|||1280 x 854

 $https://www.tradingview.com/i/QXgHFNv8/|||Trend\ Analysis\ And\ Technical\ Indicator\ \& amp;\ Chart\ Pattern\ And\ ...|||1729\ x\ 836$ 

KuCoin is a cryptocurrency exchange that operates outside of the United States. Because it does not hold licenses in America, Kucoin users will have restrictions on how much they can withdraw and from where if trading within American borders often making them tempting targets for US-based hackers looking to steal funds!

https://miro.medium.com/max/3800/1\*gsYPpTNNjgxKjAhDg4Eupw.png|||How To Add Two Factor Authentication (2FA) To Coinbase|||1900 x 954

Binance.US Buy & Sell Crypto

How to bridge assets from BSC to OEC on MetaMask - okex.com

KuCoin launched its Futures (previously known as KuMEX) platform in mid-2019. It allows users to trade Bitcoin (BTC) and Tether (USDT) margined contracts with up to 100x leverage. It means that you can trade up to USD 10,000 worth of contracts with just USD 100 in your account.

https://firebasestorage.googleap is.com/v0/b/gitbook-28427.appspot.com/o/assets%2F-MVMJ-R4rZWMoBDmWBTH%2F-MVMPEftZg66pvnPthEp%2F-MVMPHjEi7vKYt8Bc0HH%2FGege

1.jpg?alt=media&token=db79bd3e-0e2f-41bf-a353-54e50e296d9c|||How to Add Custom Network RPC OKEXchain & Connect to ...|||1899 x 801

Top 10 Cryptocurrencies In January 2022 Forbes Advisor

https://tradingbrokers.com/wp-content/uploads/2020/07/KuCoin-Review-Mobile-Platform-1024x895.jpg|||KuCoin Review 2020: Pros, Cons & DradingBrokers.com|||1024 x 895

https://dailycoin.com/wp-content/uploads/2021/08/Popcorn-Cola-and-Bitcoin-AMC-Cinemas-to-Accept-Cryp to-1536x864.jpg|||Crypto Flipsider News August 10th Circle Bank ...|||1536 x 864

https://i.pinimg.com/originals/71/79/81/71798118d37970031d0277670083c93c.jpg|||Credit Cards Pile Credit And Debit | Retro vector, Credit ...|||1200 x 800

Featured Partners 1. Bitcoin (BTC). Created in 2009 by someone under the pseudonym Satoshi Nakamoto, Bitcoin(BTC) is the original. 2. Ethereum (ETH). Both a cryptocurrency and a blockchain platform, Ethereumis a favorite of program developers because. 3. Binance Coin (BNB). The Binance Coin is a .

This video is all about How To Add OKEX Mainnet To MetaMask !!! OKEX Mainnet Integration In To MetaMask !!!First Of All Be A Part Of The Modern Trader Commun.

https://images.prismic.io/coinmetro/a46bd94d-b4cd-4d49-b7df-8d0c92c9b65d\_img\_globe\_mobile.png?auto=compress,format&rect=20,0,1460,1304&w=1500&h=1340|||Lowest Fee Crypto Exchange Usa / Which Crypto Exchange Has ...|||1500 x 1340

PNC Bank does not currently offer any native services for account holders to buy and sell cryptocurrency directly through their online platform, or at a bank branch. With that said however, PNC Bank account holders can deposit USD from their account into a secure and trusted cryptocurrency exchange based in the United States.

https://otcpm24.com/wp-content/uploads/2020/10/Malta-michal-ampula-unsplash.jpg|||Dr. Joshua Ellul, Chairman of Malta Digital Innovation ...|||1600 x 1256

We have good news, binance windows desktop app. Binance windows download We recently released a new version of the binance app for desktop and laptop computers, providing you access to binance's services through a dedicated computer program. The updated binance desktop app is available for windows, macos, and linux.

The quest for legitimacy in the United States is leading Binance.com, the worlds largest cryptocurrency exchange, to pursue an initial public offering of its U.S. unit. But for a company founded.

 $https://grizzle.com/wp-content/uploads/2018/03/coinbase-identity-verification.png|||Coinbase Review \& amp; \\ User Guide [2018 Update]|||1284 x 771$ 

Forbes India - Cryptocurrency: World's Biggest Crypto .

woodland wolves football; coinbase qr code for google authenticator; coinbase qr code for google authenticator. 0; 1; beachcomber cottages corpus christi, tx

https://kryptomoney.com/wp-content/uploads/2018/04/KryptoMoney.com-TRON-on-CoinTiger-1080x1920.jpg|||Here Is Why Tron Cryptocurrency (TRX) Can Make You Rich in ...|||1080 x 1920

AMC theaters will accept cryptocurrencies beyond Bitcoin

#### AMC Now Accepts Cryptocurrency

Crypto Exchange Bitcoin Exchange Bitcoin Trading KuCoin

CEO Adam Aron may have brought in new fans and investors with an openness to accept several cryptocurrencies for payment. What Happened: Aron announced this week that AMC Entertainment Holdings.

#### Okex+to+metamask - Image Results

The representatives of Coinbase and PNC Bank havent revealed all the details of the deal yet. More information about their cryptocurrency project is expected to be unveiled within the next months. With this, PNC Bank will be able to expand its investment portfolio for clients interested in cryptoassets.

How to connect MetaMask to the OKExChain network (OKT) Step 1. Open MetaMask. Open your web browser and click the MetaMask extension in the top right corner. Step 2. Go to settings. Step 3. Go to networks. Step 4. Add the network details. Step 5. Connect your MetaMask to the OKExChain network.

https://www.thecryptoassociate.com/wp-content/uploads/2020/04/architectural-design-architecture-banks-barc lays-351264-scaled.jpg|||US Banks Shutdown Due to Stimulus Payment Demand, Ripple ...|||2560 x 1427 https://privacyenbescherming.nl/wp-content/uploads/google-authenticator-scan-barcode.jpg|||Wat is google

Authenticatie | Lees nu deze review ...|||1080 x 1920

Coinbase announces partnership with PNC Bank - Cointribune

Download Binance Desktop App Mac

KuCoin is one of the more popular crypto exchanges. Many use it to trade a wide variety of altcoins that are often not found on other exchanges. Because crypto to crypto trades are taxable in many jurisdictions, including the United States, you will likely need to report trades made on KuCoin. How can I buy from KuCoin?

https://cryptohutnews.com/wp-content/uploads/2021/10/Price-analysis-1011-BTC-ETH-BNB-ADA-XRP-SO L-DOGE.jpg|||Price analysis 10/11: BTC, ETH, BNB, ADA, XRP, SOL, DOGE ...|||1160 x 773

The United States has strict regulations for cryptocurrency exchanges, and KuCoin is not licensed to operate in the states. If you live in the U.S, you may be tempted to use KuCoin without.

Cboe Market Data Services - US and European Exchange Data

How to Protect Your Coinbase Account With Two-Step Verification

https://transparent.clipartof.com/Clipart-Of-A-3d-Isometric-Bitcoin-Bank-Financial-Icon-Royalty-Free-Vector-Illustration-10241515743.jpg|||Clipart of a 3d Isometric Bitcoin Bank Financial Icon ...|||1080 x 1024

7 Best Digital Currencies To Invest In - 2021 Guide - Chart .

coinbase qr code for google authenticator

You won't have to stick to Bitcoin if you're determined to pay for your movie ticket with cryptocurrency. AMC chief Adam Aron has revealed his theater chain will also accept Ethereum, Litecoin and.

https://blog.coincodecap.com/wp-content/uploads/2021/12/Desktop-2021-12-23T111414.412.png|||Hedgehog Review: Track Your Crypto Portfolio and Trade ...|||1441 x 811

https://public.bnbstatic.com/image/cms/blog/20191031/591e62c9-8bc2-4e98-b187-ecf4895be1e9.png|||Binancellander on its Android App...|||1600 x 900

 $https://www.tradingview.com/i/LzMy3WFH/|||be\ care\ for\ BINANCE:BTCUSDT\ by\ KID_OF\_WAR\ TradingView|||1794\ x\ 978$ 

Create OKEXchain wallet via Metamask 1. Open Metamask.io, then click Download Now. choose Chrome, and Install MetaMask for Chrome. 2. Click Add to Chrome, then Add Extension. 3. After finished, click Get Started. 4. Open your metamask and Create a New Wallet. 5. Click I Agree. 6. Create your password with minimum 8 characters. 7.

Restoring 2-step verification from a secret seed Coinbase.

https://dailycoin.com/wp-content/uploads/2021/08/The-Bezos-Way.-What-If-Amazon-Had-Its-Way-With-Cry pto\_submission.jpg|||Crypto Becomes More Popular Than YouTube, TikTok, and ...|||1920 x 1080 How To Use Kucoin In Us - Best Ideas 2021

AMC CEO Adam Aron announced on Twitter Thursday that the theater chain now accepts Bitcoin BTC, Ethereum ETH and two other cryptocurrencies. What Happened: Aron said AMC would roll out Dogecoin.

The PNC Financial Services Group, Inc. (PNC) uses the marketing names PNC Private Bank and PNC Private Bank Hawthorn to provide investment consulting and wealth management, fiduciary services, FDIC-insured banking products and services, and lending of funds to individual clients through PNC Bank, National Association (PNC Bank), which is a Member FDIC, and to provide specific fiduciary and agency services through PNC Delaware Trust Company or PNC Ohio Trust Company.

KuCoin Review: Pros, Cons, and More The Ascent by Motley Fool

https://www.tbstat.com/wp/uploads/2019/10/20191030\_Stocks-China-Daily.jpg|||Baidu and Weibo are censoring keywords of Huobi, OKEx and ...|||1920 x 1080

 $https://firebasestorage.googleapis.com/v0/b/gitbook-28427.appspot.com/o/assets\%2F-MVMJ-R4rZWMoBDmWBTH\%2F-MVMTP-rkxHC_dc4AeqB\%2F-MVMUAdRf2FukovAFcvW\%2FScreenshot_20210309_160924_com.kiwibrowser.jpg?alt=media&token=e5c2f126-8723-4a3f-9246-98fa54a6c607|||How to Add Custom RPC Okexchain & Connect to Gegeswap ...|||1080 x 2312$ 

Litecoin (LTC) Our list of what is the best cryptocurrency to invest in 2021 cannot be complete without Litecoin. Just like Ripple, Litecoin showed great performance in 2017 with a growth of almost 8000%. The price of Litecoin grew from around \$4 at the beginning of 2017 to a high of \$358 in December 2017.

https://www.businessinsider.in/photo/73054027/the-10-biggest-asteroids-that-pose-a-threat-to-earth-in-2020/t he-biggest-asteroid-to-fly-past-the-planet-in-2020-will-be-the-massive-four-kilometre-wide-52768-1998-or2-a t-31320-kilometres-per-hour-kph-.jpg|||The biggest asteroid to fly past the planet in 2020 will ...|||1024 x 768 It offers traders and investors a platform to trade more than 300 fiat and digital currencies and 450 Crypto pairs. Eric Don and Michael Gan began Kucoin in 2017 to offer a fast and secure exchange for digital coins. Since then, the platform has grown to have more than 8 million users and is used in more than 100 countries, including the USA.

https://www.businessinsider.in/photo/82315219/what-is-the-new-york-stock-exchange-understanding-the-bigg est-marketplace-for-investors-in-the-world.jpg?imgsize=318366|||What is the New York Stock Exchange? Understanding the ...|||2500 x 1249

1. Sign in to your Coinbase account using your email address and password. 2. When prompted for your 2-step verification code, select I need help > I cant access my authenticator app anymore. 4. Follow the rest of the instructions to complete the process (a government-issued ID is required for completion).

https://www.cryptovantage.com/app/uploads/2020/04/brian-miller-Sgb3OmpipWY-unsplash-1024x768-1.jpg|| |Opinion: A Business Crypto is Dangerous and Inevitable ...|||1024 x 768

Briefing for KuCoin SEPA Payment Method KuCoin Help Center

https://www.kucoinreferralcode.org/gallery\_gen/fe45089b34bf7e78eed2dab58dc13727\_1500x838.790931989 92.jpg|||KuCoin Referral Code 2021 [Official] - E3Ij79|||1496 x 838

How to buy Bitcoin with PNC Bank in the USA (2021)

World+biggest+cryptocurrency+exchange News

The Best Cryptocurrencies for 2022 Kiplinger

KuCoin Exchange Review (2021): Is It Reliable?

Best+digital+currency News

https://bitcoinik.com/wp-content/uploads/2021/08/major-cineplex-banner.png|||AMC Entertainment Will Accept Bitcoin For Movie Tickets In ...|||1600 x 1600

One of the most prominent names in the crypto exchanges industry is Binance. Founded in 2017, the exchange quickly reached the number one spot by trade volumes, registering more than USD 36 billion in trades by the beginning of 2021. Gemini is another big name in the cryptocurrency exchange sphere.

Trade Over 50Cryptocurrencies. Trading variety right at your fingertips. Easily check market prices, create alerts, and buy or sell your assets.

 $https://www.wibestbroker.com/wp-content/uploads/2019/09/shutterstock\_788358010-1.jpg|||Stock\ markets\ on\ Wednesday\ |\ WiBestBroker|||6000\ x\ 4000$ 

 $https://www.cryptonewsz.com/wp-content/uploads/2018/12/COINCHECK.jpg|||Monex \ to \ Launch \ Coincheck \ in the US - CryptoNewsZ|||1920 \ x \ 1200$ 

Coinbase Authenticator App New Phone

Comfortably browse Binance with your local network provider for a hassle-free trading experience. Download Now > Revolutionize your trading--Download the desktop app today.

Navigate to the Security Settings page. Under the Other Options section, select the Select button in the Authenticator App box. Follow the prompts to complete your authenticator setup. Follow this important tip for a successful TOTP authenticator setup: Sign in to your Coinbase account on your desktop browser (not mobile web browser) as your TOTP authenticator requires your mobile device to complete verification.

The 11 Most Promising Cryptocurrencies to Buy [2022]

http://www.asiaone.com/sites/default/files/original\_images/Aug2017/WalaiPenyuConservationPark\_160817\_wpcp.jpg|||6 glamping sites in Malaysia so posh, even your atas ...|||1200 x 850

https://i.imgur.com/v3Q57Ax.png|||Hng Dn Farm Token Cherryswap (CHE) Mng OKExChain ...|||1270 x 830 Build a Crypto Portfolio - #1 in Security Gemini Crypto

Amc+to+accept+crypto News

 $https://psychocybinshrooms.com/wp-content/uploads/2020/02/Cash-App 3-2-scaled.jpg|||Payment \\ \& amp; \\$ 

Guarantee - Psychocybin Shrooms|||2560 x 1979

Download Binance 1.30.1 / 1.13.15 - softpedia

How To Add OKEX Mainnet To MetaMask !!! OKEX Mainnet .

The acceptance of cryptocurrencies is just one area AMC is focusing on after seeing liquidity improvements from share sales, the reopening of its theaters during the COVID-19 pandemic and a boost.

Possibly one of the best known digital currency exchanges is the one that was started by Tyler and Cameron Winklevoss that being Gemini. What differentiates Gemini from most other exchanges is that they are both a fully licensed company and also fully regulated company too, and as such they do have to adhere to the same set of standards in regards to their operation as a banking institution does!

AMC on track to accept Dogecoin, Shiba Inu crypto payments in .

301 Moved Permanently. nginx

Fellow Binancians, Futures trading is now available on the latest version of our Desktop App (Windows, Linux & Mac). Users can now directly login to their Binance account on our Desktop App and begin trading futures. Click here to download and install the latest version of the Binance Desktop App. Thanks for your support! Binance Team. 2020/10/26.

https://finbold.com/wp-content/uploads/2021/06/Welcome-to-coinbase-2.jpg|||How Long Does Coinbase Verification Take? | KYC Guide ...|||1184 x 2048

Can US Residents Use KuCoin

Top Cryptocurrency Exchanges Ranked By Volume CoinMarketCap

(Donreál Lunkin/Unsplash modified by CoinDesk) AMC Theatres, the largest movie theater chain in the U.S., is accepting dogecoin and other cryptocurrencies as payment for digital gift cards..

How To Use Kucoin In Us. Binance vs kucoin cryptocurrency exchange overall score comparison reveals that binance has a higher overall score of 9.6, while kucoin gathered an overall score of 8.5. Furthermore, the bot is easy to use and is available for free. Access to Mobile Money Bank Accounts Mobile banking.

https://forkast.news/wp-content/uploads/2020/08/binance-feature.jpg|||Binance Launches Bitcoin-margined Perpetual Futures - Forkast|||1500 x 843

 $https://docs.binance.org/wallets/tutorial/assets/how-to-create-a-wallet-on-trustwallet/2.png|||Trust\ Wallet\ User\ Guide\ -\ Binance\ Chain\ Docs|||1600\ x\ 955$ 

conectar metamask a okex smart chain - YouTube

The coinbase exchange is an independent platform without an official headquarters. Add coinbase to new phone authenticator. They all use the same protocol and anything that uses that protocol should work. Scan the qr code displayed on google's website with the. Open google authenticator on the new phone and follow the prompts to scan the barcode.

Binance Futures Now Available on Desktop App Binance Support

 $https://currencyjournals.com/wp-content/uploads/2019/04/IMG\_Tokyo\_20190429\_123409\_processed.jpg|||SB~I~Financial~Giant~With~Stakes~In~Ripple~Considers~...|||1340~x~1005$ 

 $https://blockcrunch.co/wp-content/uploads/2021/05/E0\_XHwHXoAQErJZ.jpeg|||Who let the DOGE out staring down wall streets charging bull?|||2048 x 1536$ 

Although PNC cannot assist with obtaining cryptocurrency, we would like you to consider these points. Whether through proactive research or casual interest, its likely you are aware of cryptocurrencies.

Download - Binance

Download Binance - Buy, trade, and sell crypto assets from the comforts of your computer's desktop with the help of Binance's official Windows application

10 Important Cryptocurrencies Other Than Bitcoin. 1. Ethereum (ETH) 2. Litecoin (LTC) 3. Cardano (ADA) 4. Polkadot (DOT) 5. Bitcoin Cash (BCH)

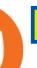

2-Step verification troubleshooting Coinbase Pro Help

Select Enter a provided key from the menu that appears. In the form, fill out the account name with something that describes this account (such as "Coinbase") and type the seed into the field for the key. DUO Click the add key button in the top right corner of the screen. In the next screen (QR code scanner) click the no barcode button.

 $https://gblobscdn.gitbook.com/assets\%2F-MUH7nsSuZssh5HK4pK3\%2F-MfcGVMJJ41TCRYhmou1\%2F-MfcHOWXvaKk3_bTbuVq\%2Fen.png?alt=media&token=01512cbd-f984-44ff-9c1d-b1048864b76e|||OKExWallet-KSwapFinance|||2702x1820$ 

New York Times By Emily Flitter The quest for legitimacy in the United States is leading Binance .com, the worlds largest cryptocurrency exchange, to pursue an initial public offering of its US unit. But for a company founded on secrecy as cryptocurrency firms typically are the going could be slow and fitful.

KuCoin is a secure cryptocurrency exchange that makes it easier to buy, sell, and store cryptocurrencies like BTC, ETH, KCS, SHIB, DOGE, etc.

https://modernconsensus.com/wp-content/uploads/2020/09/Ripple-MoneyTap\_viaRipple.png|||Ripple partner Temenos to power Swiss digital investment ...|||1906 x 1086

http://www.hdwallpaperspulse.com/wp-content/uploads/2017/07/13/dark-blue-hd-image.jpg|||Texture Wallpapers, Digital Hd Wallpaper, #26814|||2560 x 1440|||Texture Wallpapers, Digital Hd Wallpaper, #26814|||2560 x 1440|||Texture Wallpapers, Digital Hd Wallpaper, #26814|||2560 x 1440|||Texture Wallpapers, Digital Hd Wallpaper, #26814|||2560 x 1440|||Texture Wallpapers, #26814|||Texture Wallpapers, #26814|||Texture Wallpapers, #26814|||Texture Wallpapers, #26814|||Texture Wallpapers, #26814|||Texture Wallpapers, #26814|||Texture Wallpapers, #26814|||Texture Wallpapers, #26814|||Texture Wallpapers, #26814|||Texture Wallpapers, #26814|||Texture Wallpapers, #26814|||Texture Wallpapers, #26814|||Texture Wallpapers, #26814|||Texture Wallpapers, #26814|||Texture Wallpapers, #26814|||Texture Wallpapers, #26814|||Texture Wallpapers, #26814|||Texture Wallpapers, #26814|||Texture Wallpapers, #26814|||Texture Wallpapers, #26814|||Texture Wallpapers, #26814|||Texture Wallpapers, #26814|||Texture Wallpapers, #26814|||Texture Wallpapers, #26814|||Texture Wallpapers, #26814|||Texture Wallpapers, #26814|||Texture Wallpapers, #26814|||Texture Wallpapers, #26814|||Texture Wallpapers, #26814|||Texture Wallpapers, #26814|||Texture Wallpapers, #26814|||Texture Wallpapers, #26814|||Texture Wallpapers, #26814|||Texture Wallpapers, #26814|||Texture Wallpapers, #26814|||Texture Wallpapers, #26814|||Texture Wallpapers, #26814|||Texture Wallpapers, #26814|||Texture Wallpapers, #26814|||Texture Wallpapers, #26814|||Texture Wallpapers, #26814|||Texture Wallpapers, #26814|||Texture Wallpapers, #26814|||Texture Wallpapers, #26814|||Texture Wallpapers, #26814|||Texture Wallpapers, #26814|||Texture Wallpapers, #26814|||Texture Wallpapers, #26814|||Texture Wallpapers, #26814|||Texture Wallpapers, #26814|||Texture Wallpapers, #26814|||Texture Wallpapers, #26814|||Texture Wallpapers, #26814|||Texture Wallpapers, #26814|||Texture Wallpapers, #26814|||Texture Wallpapers, #26814|||Texture Wallpapers, #26814|||Texture Wallpapers, #26814|||Texture Wallpa

https://cdn.blogtienao.com/wp-content/uploads/2021/08/nguon-du-tru-usdc-chuyen-sang-fiat-va-kho-bac-my-1536x864.jpg|||Riserve USDC trasferite a Fiat e Treasury USA|||1536 x 864

In investing, the trend is your friend until it isn't. That proved true for digital currencies last year, and it could very well define the outlook for the best cryptocurrencies of 2022.

How to add OKExChain Mainnet to MetaMask - vpsfix.com

(end of excerpt)